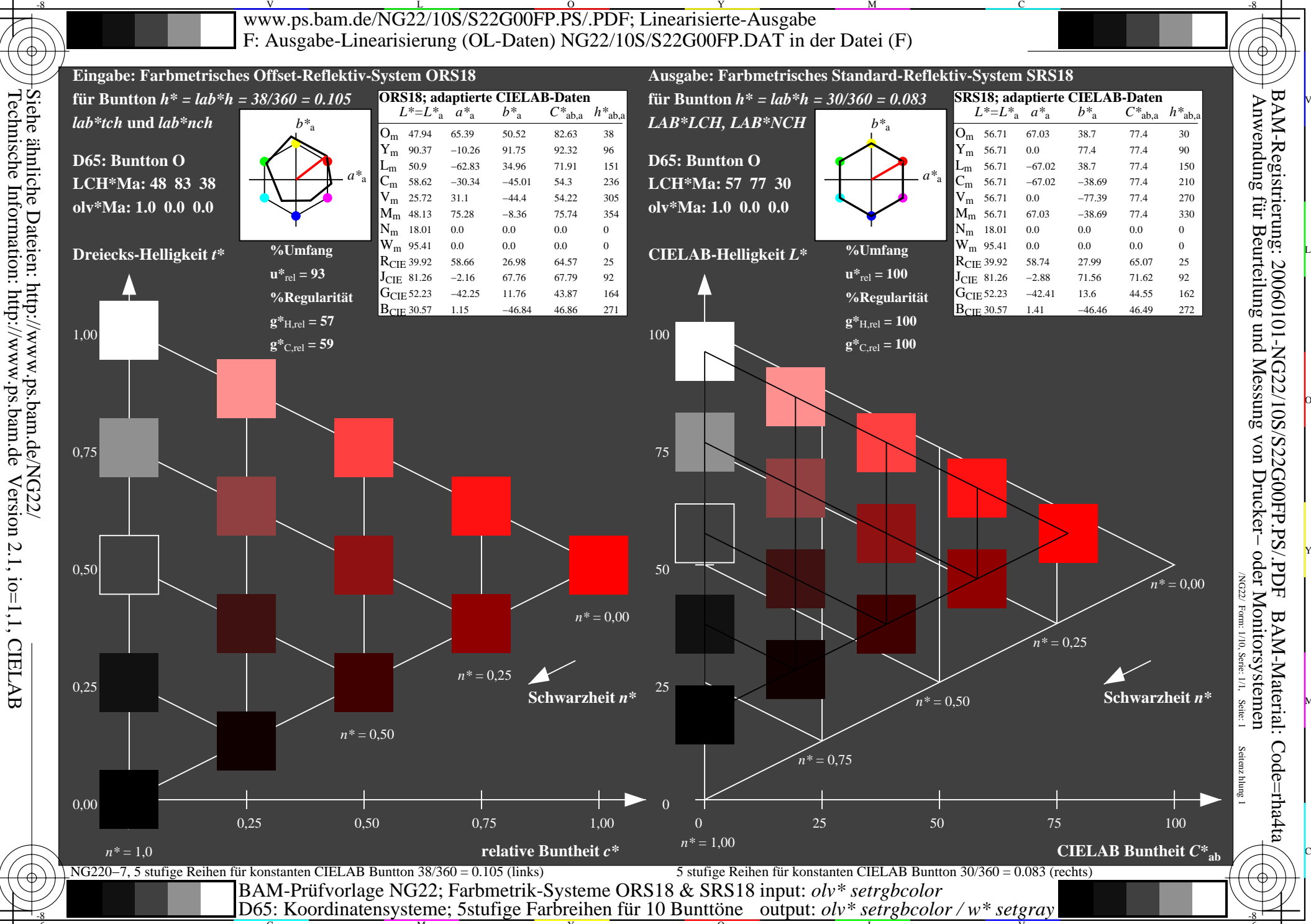

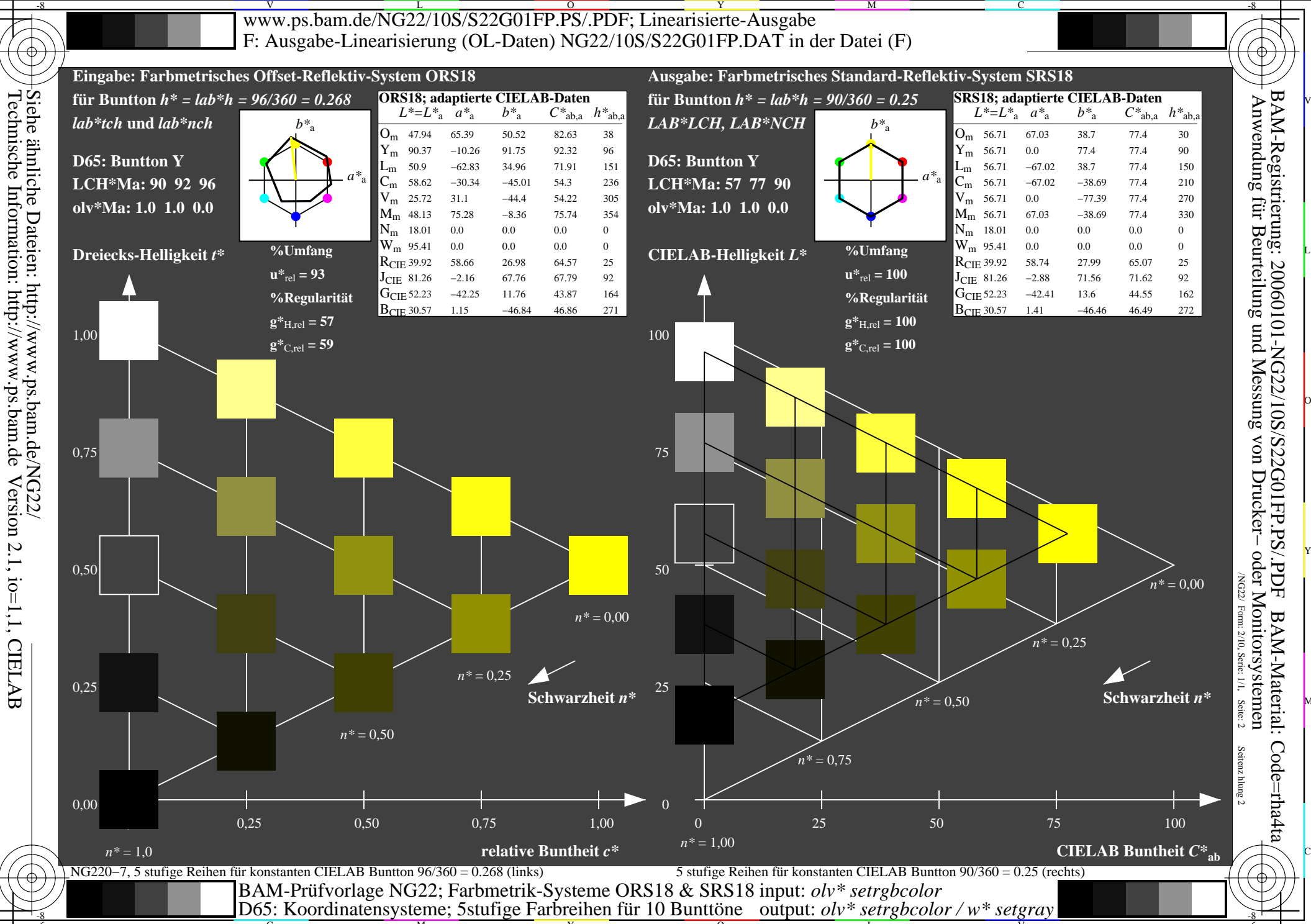

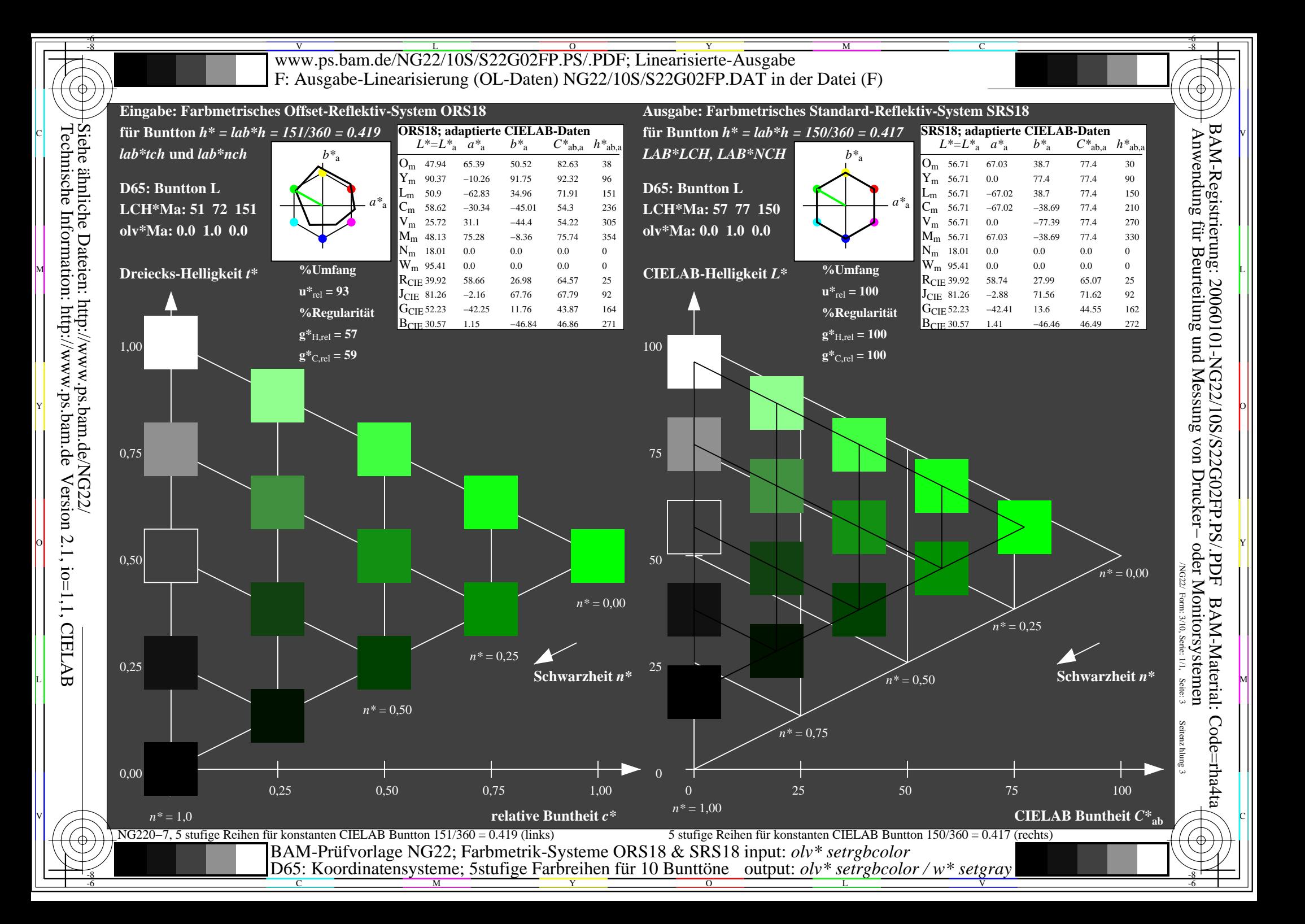

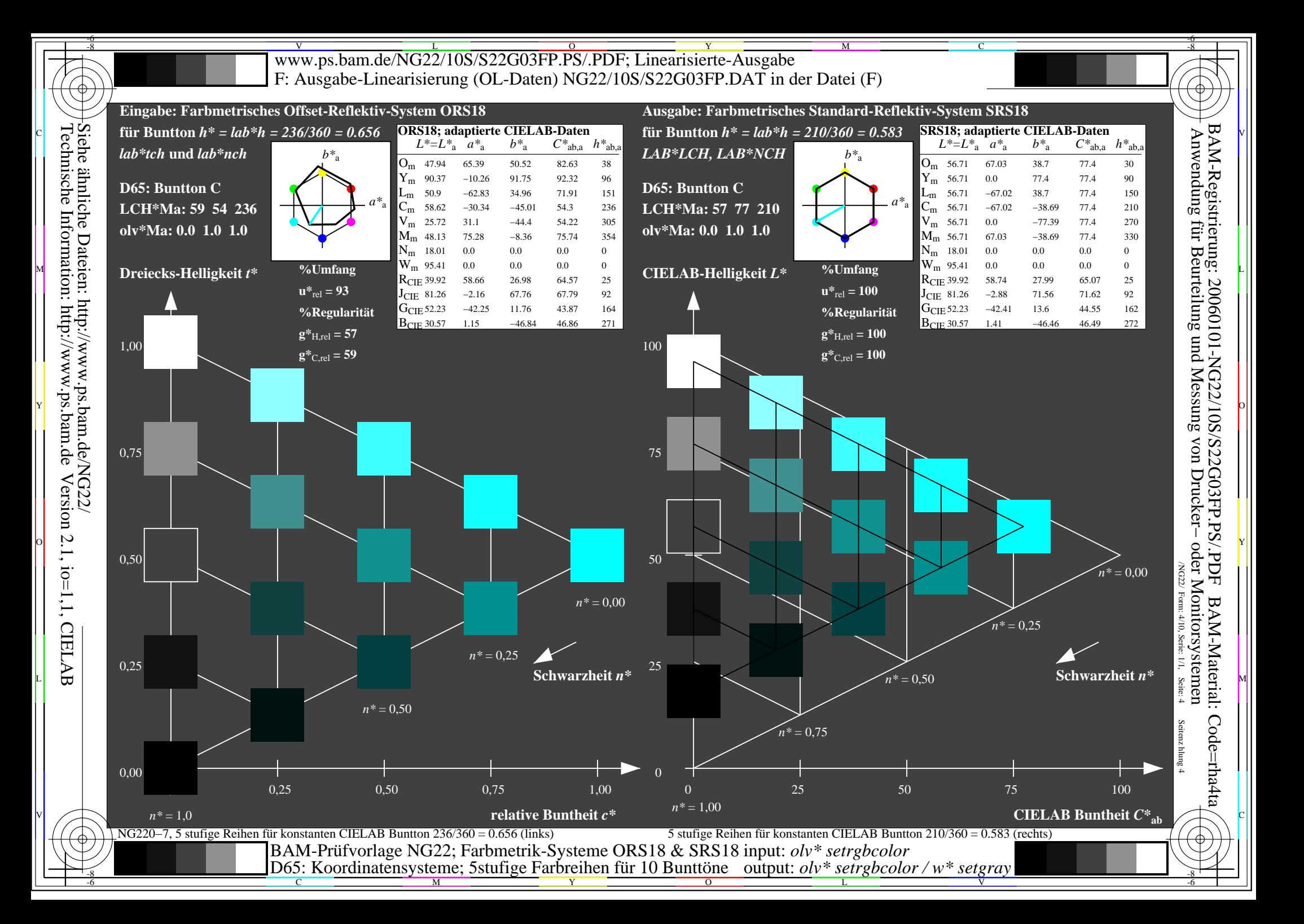

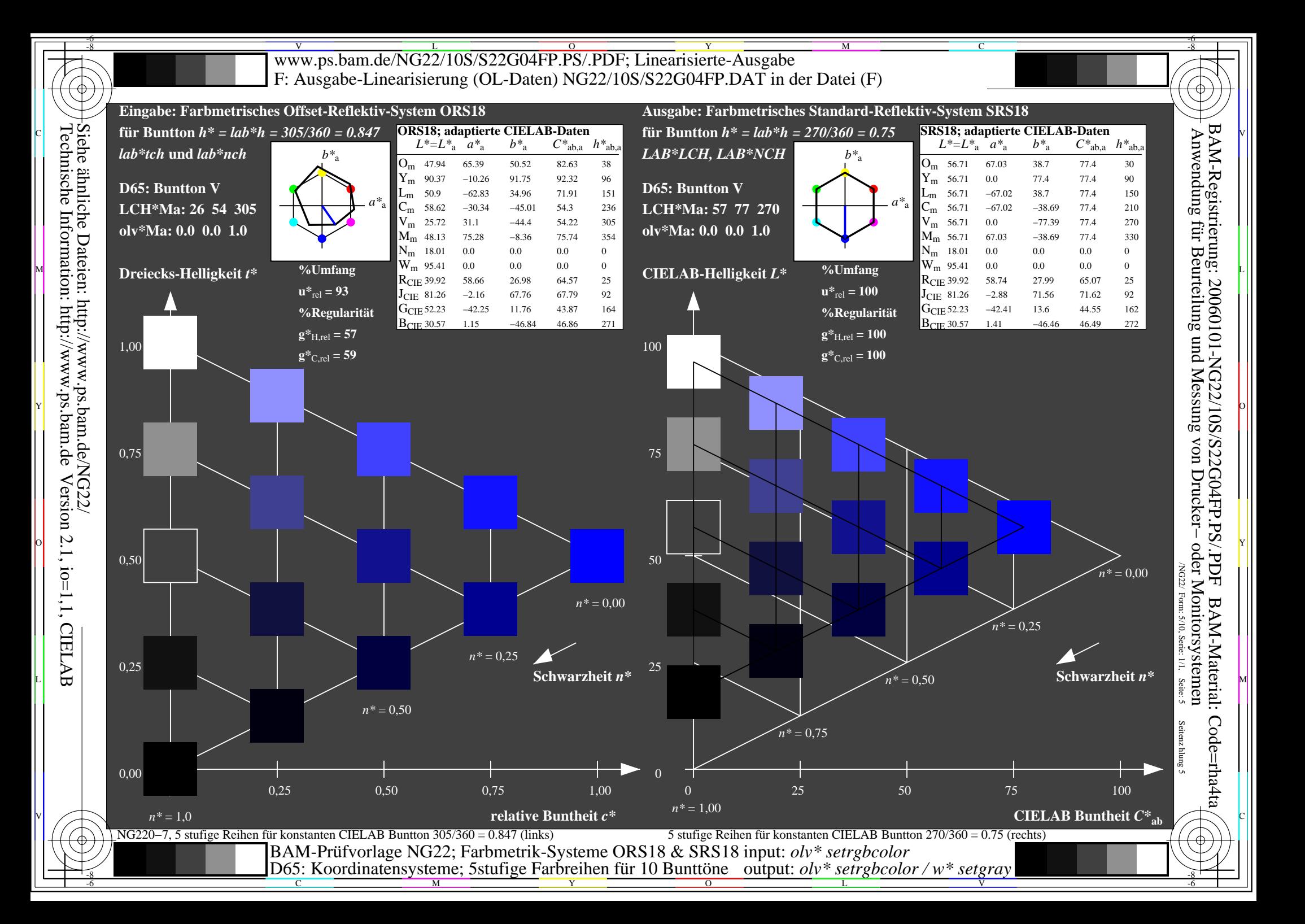

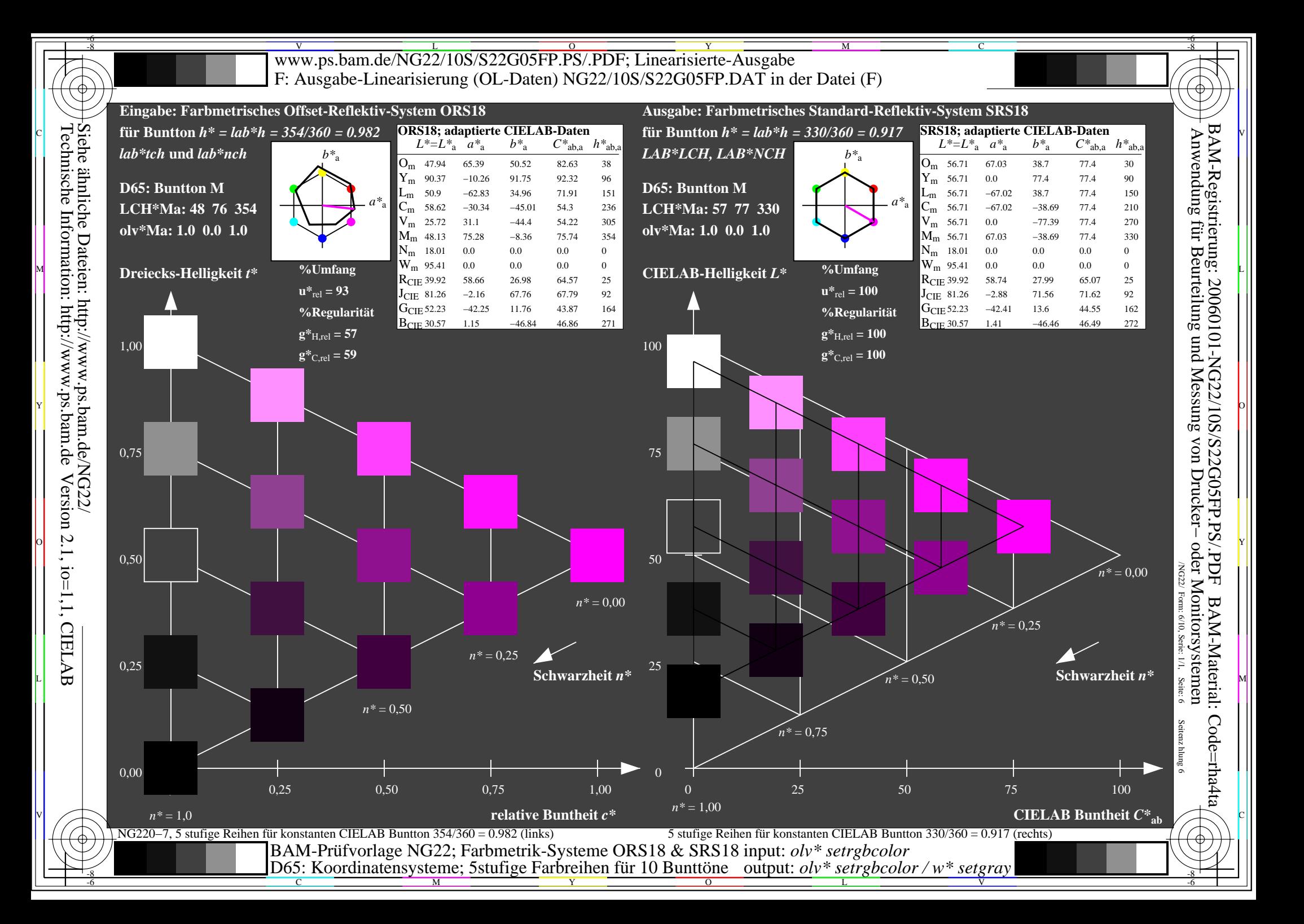

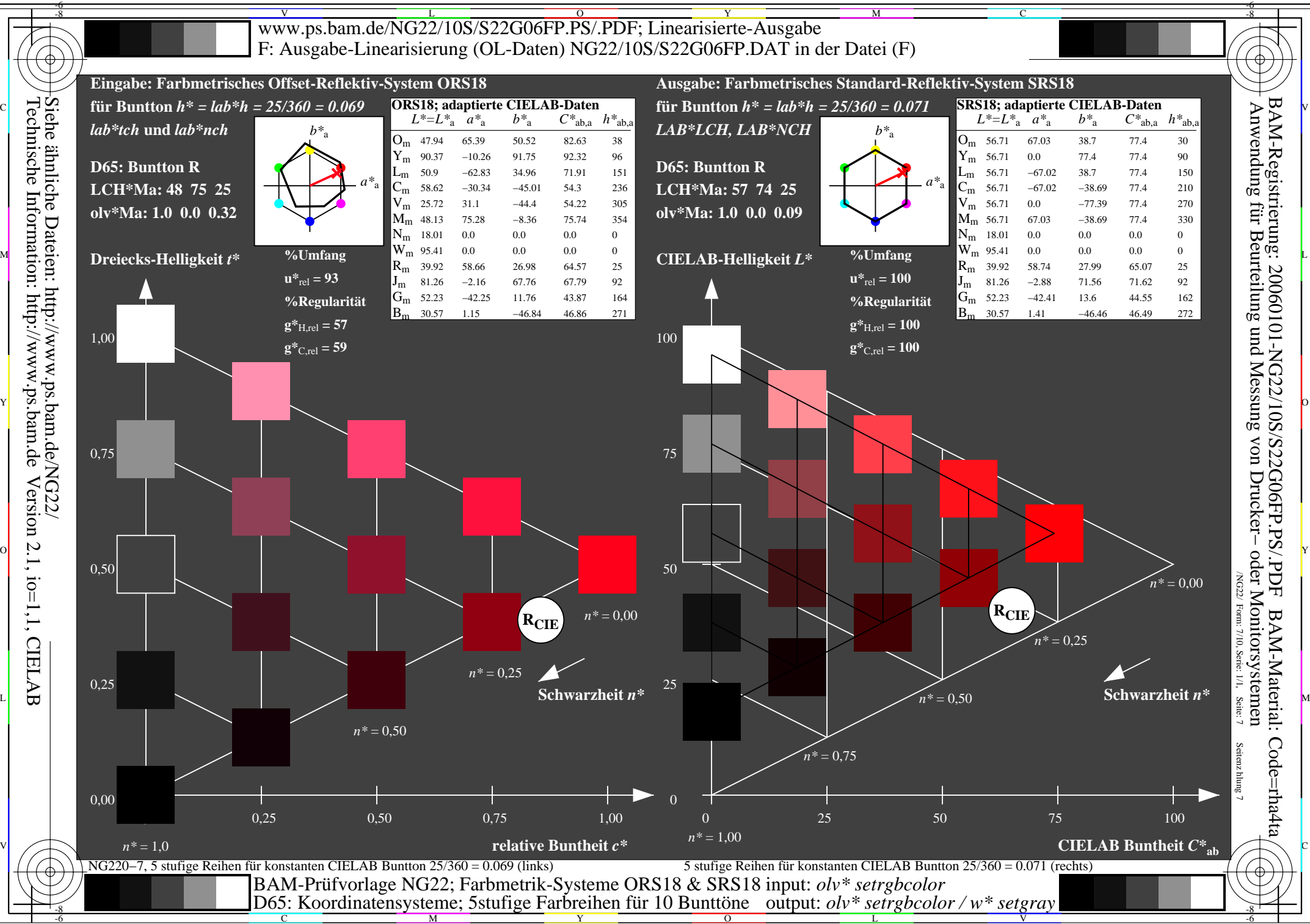

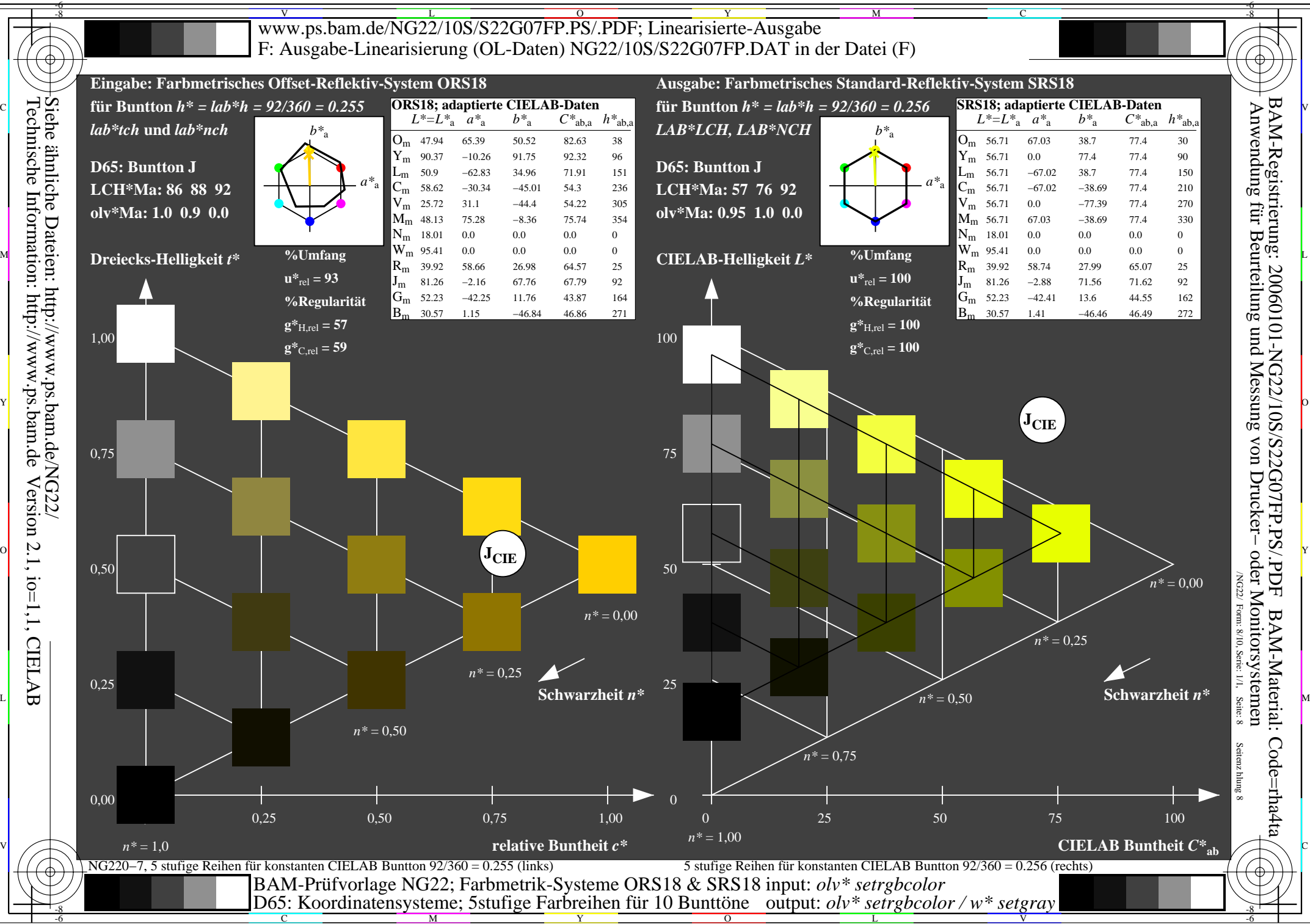

Version 2.1, io=1,1, CIELAB

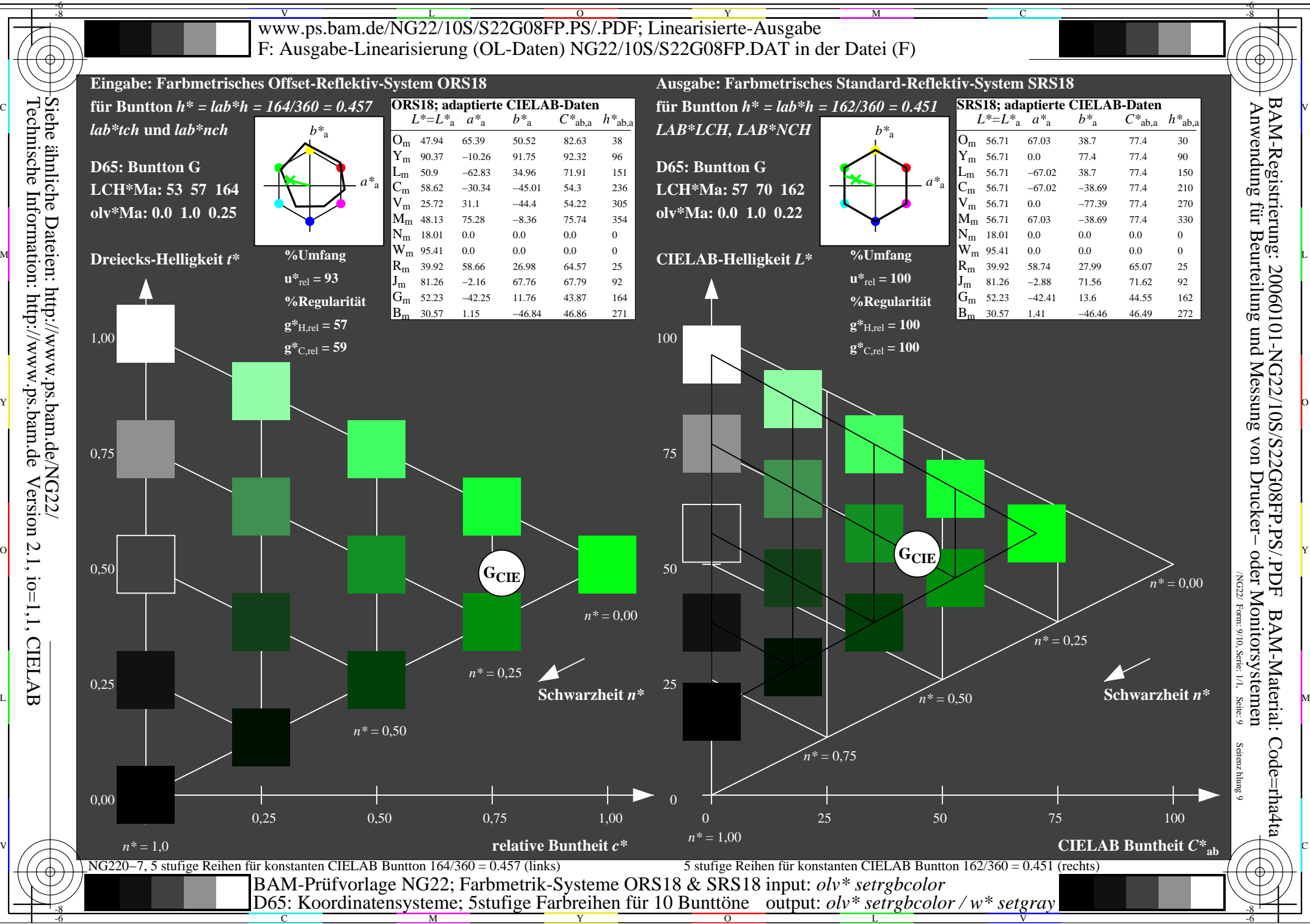

Version 2.1, io=1,1, CIELAB

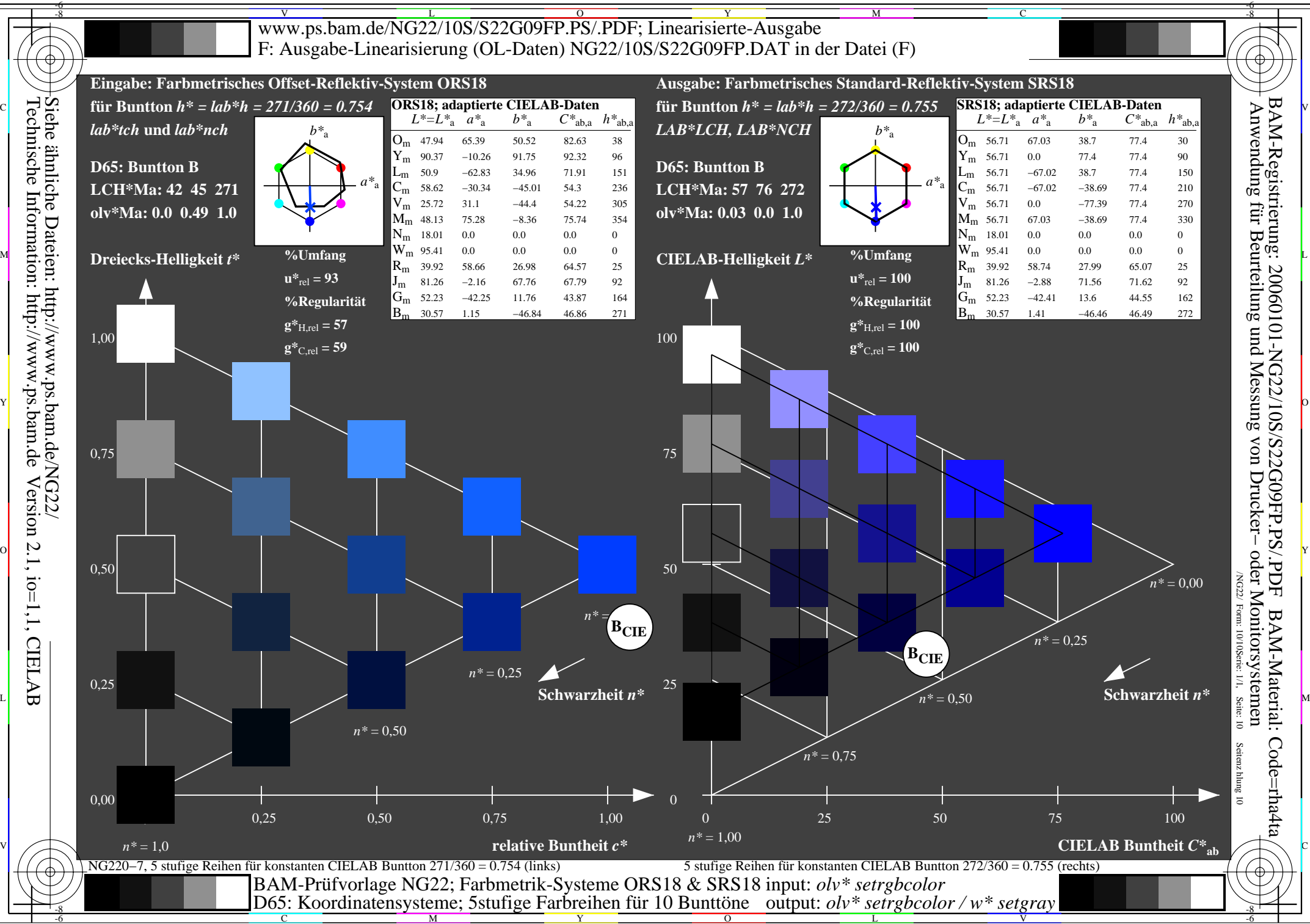